# AWS Databases: Amazon DynamoDB **Essentials**

### AWS Classroom Training

#### Course description

In this course, you are introduced to the AWS offerings on purpose-built databases. Here, you will learn the foundational concepts of planning, designing and working with use case specific AWS Databases. You are also introduced to Amazon DynamoDB, a fully managed nonrelational AWS database service for storing and working on key-value pairs.

Additionally, this course includes a slab where you can launch Amazon DynamoDB and use it to store keyvalue pairs, interact with the service and boost its performance to meet your needs for read/write operations.

- Course level: Fundamental
- Duration: 4 hours

#### **Activities**

This course includes presentations, group discussion, and a lab.

#### Course objectives

In this course, you will learn to:

- Identifying key features and needs of your database workloads
- Identifying key design consideration for using a database in the cloud
- Planning your database migration journey to AWS
- The basics of data modeling for relational and nonrelational databases
- Implement Amazon DynamoDB in a real-world scenario
- The basics of data modeling with Amazon DynamoDB
- Interacting with Amazon DynamoDB
- Use Amazon DynamoDB from the AWS Management Console

#### Intended audience

This course is intended for:

- Database Developers and Administrators
- Software Developers and Solution Architects
- Cloud Practitioners

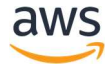

# AWS Databases: Amazon DynamoDB **Essentials**

## AWS Classroom Training

#### **Prerequisites**

We recommend that attendees of this course have:

- Experience working with databases
- Foundational understanding of AWS

### Course outline

This course covers the following concepts:

- Database Planning and Designing Basics
- Purpose-built databases on AWS
- Introduction to Amazon DynamoDB
- Hands-on Lab: Working with Amazon DynamoDB

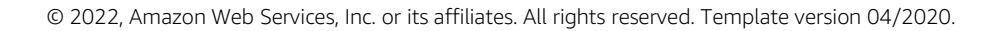

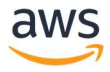